#### **Photoshop 7.0.1 32 Bit Free Download**

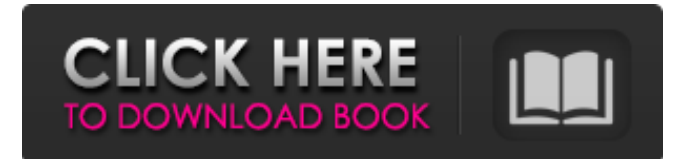

**Photoshop Download For Windows 7 32 Bit Free Crack+ Download X64 [Latest]**

# Professional Photoshop Training Hundreds of books have been published about Photoshop, almost all of them discussing specific topics and the inner workings of Photoshop. There are countless articles on Photoshop training. The professional Photoshop training market is flooded with training materials.

Some of them are extremely detailed, while others are light on the technical details of what they present as information. Adobe Photoshop Training Adobe is one of the largest companies in the computer industry. As such, it produces many types of software, including Adobe Photoshop. Adobe Photoshop is the flagship

product and is one of the world's most popular graphics software programs. However, there are many other products offered by Adobe. Adobe Photoshop – The flagship product. Adobe Photoshop CS2 The software program is a raster graphics editor, and it was released in May 2006. It is bundled with the Creative Suite 2 (CS2) creative tools. Photoshop

CS2 is marketed as a fullfeatured tool for interactive image creation, as well as one with the ability to enhance and refine images. Adobe Photoshop Training – The Adobe Creative Suite 2. Adobe Photoshop CS3 Adobe Photoshop Creative Suite 3 was released in November 2006. It continues the addition of new features, and is sold with other tools

from the Creative Suite 2. The adobe Photoshop training manuals can be downloaded from the Adobe website. Adobe Photoshop – The Creative Suite 3. Adobe Photoshop CS4 Adobe Photoshop Creative Suite 4 (CS4) was released in November 2007. It includes many features, such as: Content-Aware Move and Copy – automatically detects things like backgrounds, shadows, and objects and determines the best way to merge them Crop – determine the best size for a picture without changing it's aspect ratio Gradients – Adding a gradient to your pictures make them look modern and more complex. You can use these gradients with object layers, bitmap layers, pattern layers, and paths. Gradient Mesh –

Sets for creating and editing gradients. You can also create and paint gradients. Measurement Guides – The rulers display dimensions of the picture being worked on, and give you an accurate scale for measurements such as file size, pixel dimensions, colors, and more. Refine Edge – Builds an edge detection brush around your selection, and details

#### the image to give you a more realistic

**Photoshop Download For Windows 7 32 Bit Free Crack+**

Adobe Photoshop is also available as a mobile app. You can find out more on the features of the desktop and mobile versions of Photoshop and on the Pros & Cons of using Photoshop. How do I use Photoshop on my PC? Loading... You can use

Photoshop on your PC the way you use other graphic editing software. Save the image in the folder you want, and then just double click to open it. How do I download Photoshop on my PC? You can download the latest version of Photoshop from the software's website. You will also find downloads of the different CS versions as they came out. Pros & Cons of using

# Photoshop There are lots of advantages and disadvantages to using Photoshop. You can learn about the Pros and Cons of Photoshop on their website, but here are the ones that make the most difference. Advantages As well as being fast and easy to use, there are a number of really great features to recommend. Pro Features of Photoshop The main

reasons to get Photoshop are for the post-production, creation and the use of special effects. The following are the main postproduction features of Photoshop: Adjustments You can apply a number of different effects to adjust colour, tint, and brightness. You can also apply levels, curves and histograms. Layers You can arrange your layers in a view how

you like, and arrange them in different ways. Clipping masks You can use a shape to mask around parts of a layer, or a selection to mask out parts of layers. Mask You can use the shadow and the mask to work out where the image is lost. Rulers If you do a lot of editing you can add and place rulers. Some of these are really useful, and some are purely for fun,

but most of the time you'll be using Photoshop for creating. All of the above still apply, but it's also where the fun comes in! With Photoshop you can use images, text, vector shapes and more to create new and exciting images. You can add text, borders, shapes and drawing tools to create images in high resolution, and then add a layer for filters and

recolors. You can add text and shapes to create new vector images and add filters and effects to create wacky 05a79cecff

Hunger Relief Receives Donations Kristin Maxwell, Community Manager, Lent Community Ministries of Western Pennsylvania and Young Women's Christian Association (YWCA), presented the results of the December, 2010, monthly volunteer drive to over 200 members of Lent Community Ministries and

the YWCA during a special December 29, 2010, meeting in St. Clair. A total of 1,104 items were donated to help feed families in need this holiday season. Shelter, a partner with Lent Community Ministries, is a 30-year-old transitional housing program serving homeless families with children. Lent Community Ministries launched the

30th Anniversary Fund Drive for Shelter in May 2010 to support the Shelter program and help families in the area. In December, there are only four days remaining before the items were distributed.

Volunteers are still needed to help distribute the goods. If you are interested in volunteering with Shelter or another congregation, call (412) 544-2633 or email

pandak@lentcm.org.The present invention relates to an ink ribbons used to form print, such as letters, figures, symbols, and others, and more particularly to an ink ribbon having a solution containing a coloring material which is capable of evaporating in a supercritical state and a process for producing the same. In general, print can

be formed on a paper by applying a print image to the paper with a print head by depositing ink, such as a solution, containing a coloring material. The print head has an ink chamber in which the ink is stored and a nozzle communicating with the ink chamber. As the print head is driven, the ink is supplied into the ink chamber through the nozzle and is pushed to the paper

to form a print image. For forming a color print image, an ink jet printer forms a color image by depositing a plurality of kinds of ink of different colors, such as black, blue, cyan, magenta and yellow, onto the paper. These kinds of inks are usually produced by mixing a coloring material and a liquid (organic solvent, water, solvent) in an

appropriate ratio. In some cases, the ink may be produced by dissolving the coloring material in a liquid. However, when the dissolved coloring material in the solution is deposited onto the paper, the dissolved coloring material does not deposit on the paper in a perfectly layered state. This results in having a problem that the dot diameter of the ink image

### printed on the paper differs from the desired diameter. In order to

**What's New in the Photoshop Download For Windows 7 32 Bit Free?**

Japanese Switch The Japanese Switch (JSW) is a family of technologies used by Sony and other companies in the Japanese video game market. The JSW family of technologies are described as decoders,

decoders and compression, and a game console can include several of these technologies, such as AVI (Video Interactive Disc) video, CD-i (Compact Disc Interactive) interactive audio, and as PlayStation (PlayStation's primary technology), PlayStation 2, PlayStation 2 Power Model, PlayStation 3, PlayStation 4 and PlayStation VR

(PlayStation VR is a virtual reality solution designed for use with the PlayStation 4 console and PlayStation 4 Pro consoles). The JSW technologies were introduced to the Japanese video game market in the early 1990s. In 1995, Sony introduced the CD-ROM2 standard, which replaced the previous CD-ROM standard. This caused many video game publishers to

worry that Sony would eventually change the hardware on which video games were played, which Sony denied. In order to avoid a hardware change, Sony created the JSW technologies. The Super System 64 video games, which used the Super System hardware, are the only games that are playable on a PlayStation (PlayStation 2, PlayStation

3, PlayStation 4) running in PS3 Mode. JSW Background Sony, MSX and NEC were the pioneers of the console market. Sony's first video game console, the Sony DSN-1, was announced in 1980 and released in 1981. By the early 1990s, the Super NES, the Sega Genesis, the Nintendo Entertainment System, and the Game Gear were already

established. Sony had an advantage because it had experience in both music and video game development, but many people believed that Sony would soon upgrade the PlayStation's hardware. Sony built two new systems to get ahead of the competition, the Japanese Mega Drive/Genesis (Mega Drive), and the Japanese SNES (Super Famicom).

Sony wanted to maintain a system that was technologically superior to the competition, and as a result, it built the Mega Drive to run thirdgeneration games developed for the SNES, and vice versa. The Mega Drive introduced the 16-bit Sega Genesis (Mega CD, 32X and Sega CD), and the SNES introduced the 16-bit Super Nintendo (Super

Famicom). History During the first half of the 1990s, the Sony PlayStation was the leader in the video game console market. Sony introduced several

**System Requirements:**

Windows 8 (64-bit) Minimum: OS: Windows 8.1 (64-bit) CPU: Dual-Core 2 GHz processor Memory: 4 GB RAM Graphics: DirectX 11 compatible video card, 1024x768 display resolution DirectX: Version 11 Hard Drive: 1 GB available space Sound: DirectX 11 compatible

## sound card Additional Notes: You must have at least 32-bit Office 2010 installed to use the software. You will also need the.NET Framework 3.5 installed. Recommended

### Related links:

<http://valentinesdaygiftguide.net/?p=28808> <https://natepute.com/advert/photoshop-activation-code-2/> <https://nameme.ie/adobe-photoshop-elements-free-download-windows/> <http://tekbaz.com/2022/07/01/photoshop-cs4/> <https://superpageonlinepr.com/wp-content/uploads/2022/07/zbydeb.pdf> <https://ebs.co.zw/advert/download-adobe-photoshop-2017-pc-64-bit/> [https://wilcityservice.com/wp](https://wilcityservice.com/wp-content/uploads/2022/07/download_amtlibdll_file_for_photoshop_cc_2018.pdf)[content/uploads/2022/07/download\\_amtlibdll\\_file\\_for\\_photoshop\\_cc\\_2018.pdf](https://wilcityservice.com/wp-content/uploads/2022/07/download_amtlibdll_file_for_photoshop_cc_2018.pdf) <https://ak-asyl-mgh.de/advert/download-adobe-photoshop-cc-2020-for-linux/> [https://assetrumah.com/wonderful-collection-of-all-haircuts-for-todays-modern](https://assetrumah.com/wonderful-collection-of-all-haircuts-for-todays-modern-cosplay/)[cosplay/](https://assetrumah.com/wonderful-collection-of-all-haircuts-for-todays-modern-cosplay/) <https://hanffreunde-braunschweig.de/25-free-download-free-photoshop-brushes/> <https://himarkacademy.tech/blog/index.php?entryid=5788>

<https://www.voyavel.it/adobe-photoshop-cs3-accessories/>

[http://www.marenostrum.ro/ro/system/files/webform/payments/photoshop-gold-text](http://www.marenostrum.ro/ro/system/files/webform/payments/photoshop-gold-text-effects-free-download.pdf)[effects-free-download.pdf](http://www.marenostrum.ro/ro/system/files/webform/payments/photoshop-gold-text-effects-free-download.pdf)

<https://hayes.wixsite.com/mipatebe/post/adobe-photoshop-tutorial-dng-phpnative-com> <https://lustrousmane.com/photoshop-cs6-cracked-2020-latest-version-full/>

[https://holocaustmemorial.asmdc.org/system/files/webform/adobe-photoshop](https://holocaustmemorial.asmdc.org/system/files/webform/adobe-photoshop-download-free-for-windows-7.pdf)[download-free-for-windows-7.pdf](https://holocaustmemorial.asmdc.org/system/files/webform/adobe-photoshop-download-free-for-windows-7.pdf)

<https://www.touchegraphik.com/wp-content/uploads/2022/07/wayglor.pdf> <https://www.sartorishotel.it/how-to-download-photoshop-for-mac/> [https://bucatarim.com/official-adobe-photoshop-free-2021-23-1-4/](https://bucatarim.com/‎official-adobe-photoshop-free-2021-23-1-4/) <http://sinteg.cat/?p=2112>